**AutoCAD Crack Patch With Serial Key For PC**

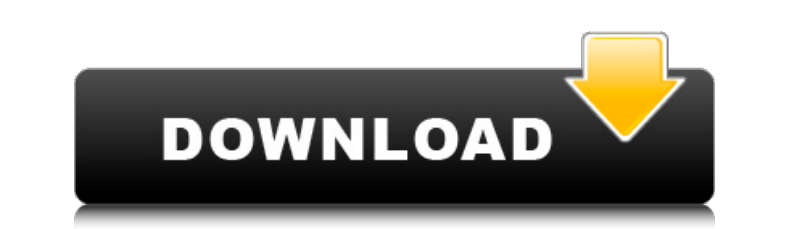

### **AutoCAD Crack Product Key Free Download For PC 2022 [New]**

The first AutoCAD, released in 1982, was a comprehensive CAD system with built-in drafters and designers, which could produce architectural, mechanical, electrical, or architectural design drawings. Since then, AutoCAD has network, a database that enabled users to store information about parts, dimensions, surfaces, and other properties of drawings, a preprocessor that converted drawings to formats that could be used to print and e-mail them a version control system that allows users to mark drawings as "stored" or "unsaved," and text-based construction tools for creating interactive parts. Today, AutoCAD has evolved to become a comprehensive suite of both sof for 2D and 3D drafting, design, and collaboration. AutoCAD is used to create a variety of two-dimensional (2D) and three-dimensional (3D) designs. Some examples of 2D and 3D designs include: 2D drafting such as creating a nodeling tools, such as B-Rep modeling, the wireframe feature, and the 3D UCS feature, 2D drawing tools, such as B-Rep feature, 2D drawing tools, such as B-Rep features, extrusions, and the UCS tool, 2D CAD technology, suc technology, such as making plaster molds for CNC machining or making 3D prints for digital manufacturing. The workflow of using AutoCAD involves creating, modifying, and sharing a design. After a drawing is created, users

## **AutoCAD [Latest-2022]**

Third-party software A number of open source CAD programs can be downloaded from various sites. Symbian OS 11.1 RayTrace 3ds Max GlStar The following is a list of some of the more commonly used 3D modeling software: FreeCA visualisation, animation, post-processing, rendering and 3D printing. Open Cascade Open Cascade open Cascade is a free multi-platform 3D modelling tool with strong visualization capabilities. Fusion 360 Autodesk's free onl building design software is based on the open source Blender engine. Realtime 3D rendering Blender is free and open source. It is used to render images in 3D in real-time. Free and open source. The application allows shari largest open source 3D graphics software available. The third-party plugins allow it to be used for making videos, slideshows, and for website design and architecture. Adobe Muse is an online platform for creating responsi Part of the Adobe Creative Cloud. Unity Unity is a cross-platform game engine. It is free software for Windows, Mac OS X, and Linux. It is used for creating game environments, game characters, game objects, game logic, and software Architectural design software for Microsoft Windows Architecture Architecture application ARCHICAD BIM Computer Aided Design Comparison of CAD software History of CAD List of free and open source software packages software List of modeling and animation software List of a1d647c40b

# **AutoCAD Serial Number Full Torrent Free For PC**

Open the trial version of Autodesk AutoCAD or Autodesk AutoCAD LT. (The trial version is free but you must install Autodesk in order to use it.) Use the free copy of Autocad that you have installed. Open the activation key licensing program is designed to ensure that you can use our products, whether you own them or not, as long as your computer is connected to the Internet. Your use of any of our products or services (whether you own them o your use of Autodesk products or services may be subject to other restrictions and obligations, including but not limited to: • The Terms and Conditions of End User License Agreement (EULA) for any program that is sold und services that you purchase from Autodesk, regardless of the brand name. All of the restrictions and obligations described above apply to all users, whether individual or business.Q: How to setup 2 DNS servers on a VPS and I have on my VPS. I have tried putting both DNS servers on the same machine, with the same IP but it doesn't work. The issue is that they are both serving/etc/resolv.conf on the same subnet. Is there a way to have 2 DNS se additions and change the networking configuration to bridge to the host with a different IP. Vernacular classification of land types and their differential effects on the sensitivity of an alpine grassland plant. The veget

Support for importing external URLs, including 1:1 and 1:N relationships and diffs, as well as for converting external URLs to CAD for importing into your changes with others with the AutoCAD Workgroup function, and sync y and other document-creation tools, and integration with third-party reference tools such as Microsoft Excel and Google Docs, to integrate design and feedback processes into other design tasks. (video: 3:57 min.) Markup Ass processor, and attach your written comments to your design elements using AutoCAD. (video: 3:18 min.) The BOM-Part-Mapping Extension now supports AutoCAD 2D and 3D drawings. (video: 2:18 min.) "Command Extension": Extend e Command Extension. The "No Docking" option, used to prevent users from docking a tool window, now provides two options: "Docked" (dockable) and "Not Docked" (not dockable). (video: 2:00 min.) No Docking now provides an opt design preferences and approach to problem solving. Get help on tools that you're not yet using or planning to use, for instance the Drafting Tools extension for the Alignment and Calculation commands. The Drafting Tools e (video: 3:45 min.) "Drafting Tools": Provide feedback with your marks as you create them, using the Alignment and Measurement commands, Drafting Tools,

#### **What's New in the AutoCAD?**

# **System Requirements For AutoCAD:**

OS: Microsoft Windows XP SP3 / Windows Vista SP2 / Windows 7 SP1/ Windows 8.1 Microsoft Windows XP SP3 / Windows XP SP3 / Windows 7 SP1/ Windows 7 SP1/ Windows 8.1 Processor: Intel Core 2 Duo (2.4 GHz), Intel Core i3 (2.4